# Package 'tsensembler'

October 27, 2020

<span id="page-0-0"></span>Title Dynamic Ensembles for Time Series Forecasting

Version 0.1.0

Author Vitor Cerqueira [aut, cre], Luis Torgo [ctb], Carlos Soares [ctb]

Maintainer Vitor Cerqueira <cerqueira.vitormanuel@gmail.com>

**Description** A framework for dynamically combining forecasting models for time series forecasting predictive tasks. It leverages machine learning models from other packages to automatically combine expert advice using metalearning and other state-of-the-art forecasting combination approaches. The predictive methods receive a data matrix as input, representing an embedded time series, and return a predictive ensemble model. The ensemble use generic functions 'predict()' and 'forecast()' to forecast future values of the time series. Moreover, an ensemble can be updated using methods, such as 'update\_weights()' or 'update\_base\_models()'. A complete description of the methods can be found in: Cerqueira, V., Torgo, L., Pinto, F., and Soares, C. ``Arbitrated Ensemble for Time Series Forecasting.'' to appear at: Joint European Conference on Machine Learning and Knowledge Discovery in Databases. Springer International Publishing, 2017; and Cerqueira, V., Torgo, L., and Soares, C.: ``Arbitrated Ensemble for Solar Radiation Forecasting.'' International Work-Conference on Artificial Neural Networks. Springer, 2017 <doi:10.1007/978-3-319-59153-7\_62>.

Imports xts, zoo, RcppRoll, methods, ranger, glmnet, earth, kernlab, Cubist, gbm, pls, monmlp, doParallel, foreach, xgboost, softImpute

Suggests testthat

License GPL  $(>= 2)$ 

Encoding UTF-8

LazyData true

RoxygenNote 7.1.1

URL <https://github.com/vcerqueira/tsensembler>

NeedsCompilation no

Repository CRAN

Date/Publication 2020-10-27 14:00:02 UTC

## <span id="page-1-0"></span>R topics documented:

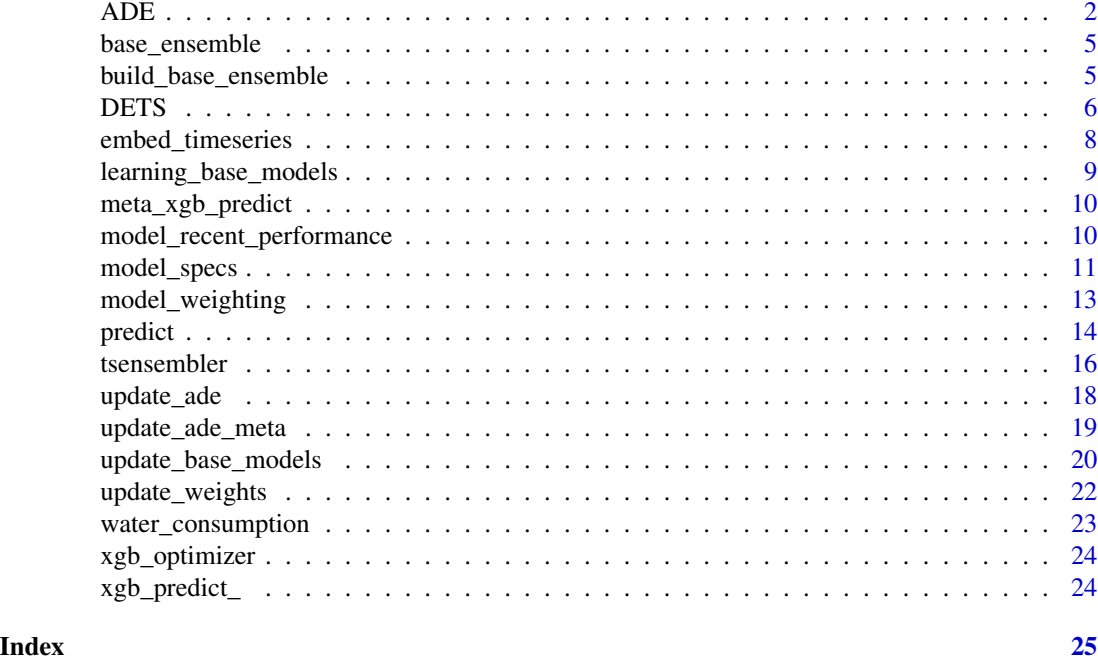

<span id="page-1-1"></span>

ADE *Arbitrated Dynamic Ensemble*

### Description

Arbitrated Dynamic Ensemble (ADE) is an ensemble approach for adaptively combining forecasting models. A metalearning strategy is used that specializes base models across the time series. Each meta-learner is specifically designed to model how apt its base counterpart is to make a prediction for a given test example. This is accomplished by analysing how the error incurred by a given learning model relates to the characteristics of the data. At test time, the base-learners are weighted according to their degree of competence in the input observation, estimated by the predictions of the meta-learners.

### Usage

```
ADE(
  form,
  data,
  specs,
  lambda = 50,
  omega = 0.5,
  select_best = FALSE,
  all_models = FALSE,
  aggregation = "linear",
```

```
sequential_reweight = FALSE,
 meta_loss_fun = ae,
 meta_model_type = "randomforest",
 num_cores = 1
)
quickADE(
  form,
 data,
  specs,
  lambda = 50,
  omega = 0.5,
  select_best = FALSE,
  all_models = FALSE,
 aggregation = "linear",
  sequential_reweight = FALSE,
 meta_loss_fun = ae,
 meta_model_type = "randomforest",
 num_cores = 1
\mathcal{L}
```
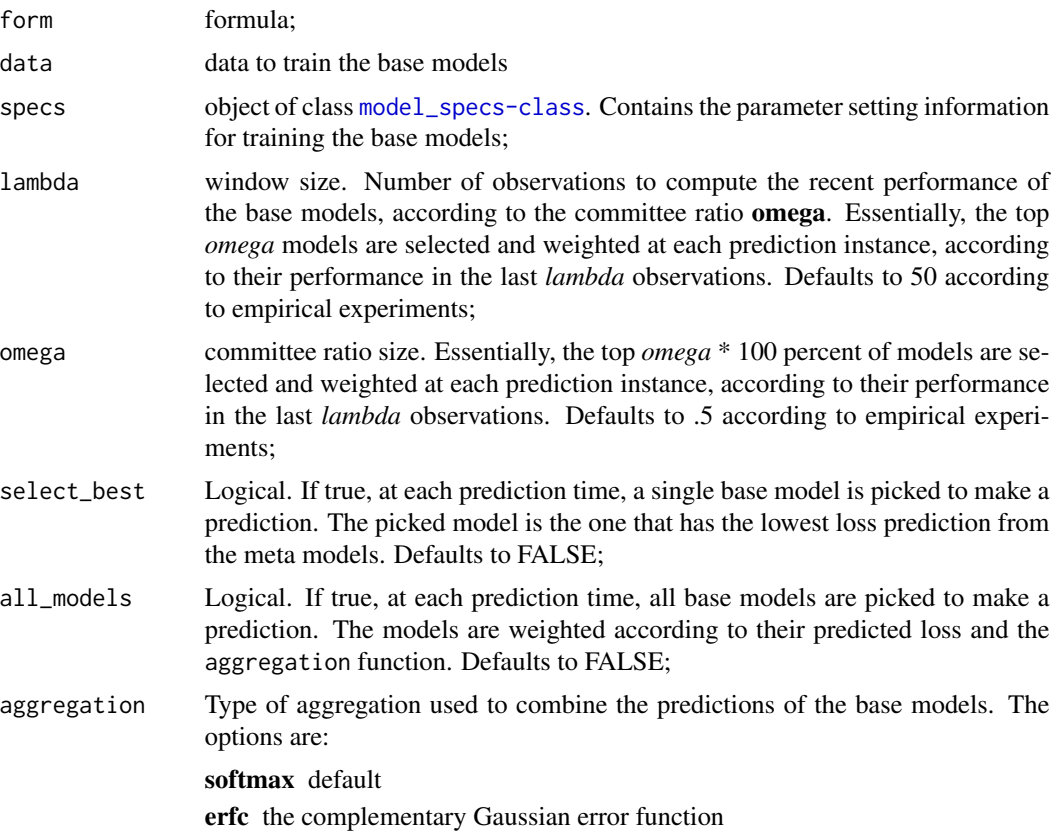

#### linear a linear scaling

<span id="page-3-0"></span>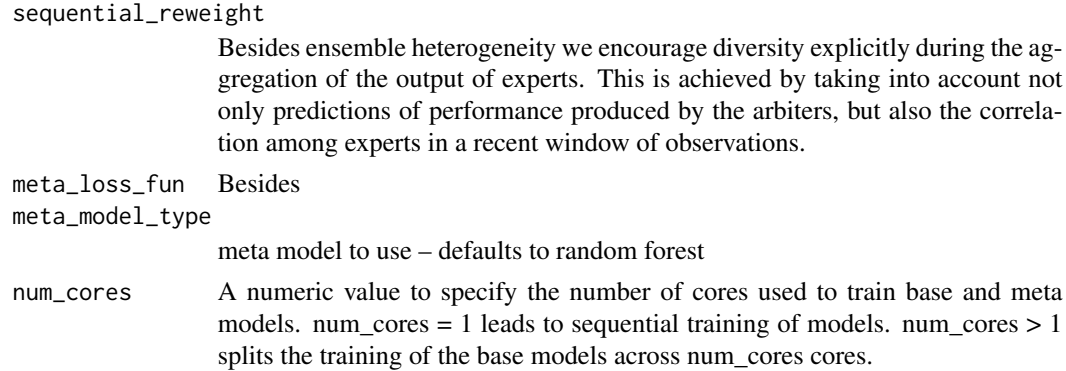

#### References

Cerqueira, Vitor; Torgo, Luis; Pinto, Fabio; and Soares, Carlos. "Arbitrated Ensemble for Time Series Forecasting" to appear at: Joint European Conference on Machine Learning and Knowledge Discovery in Databases. Springer International Publishing, 2017.

V. Cerqueira, L. Torgo, and C. Soares, "Arbitrated ensemble for solar radiation forecasting," in International Work-Conference on Artificial Neural Networks. Springer, Cham, 2017, pp. 720–732

#### See Also

[model\\_specs-class](#page-0-0) for setting up the ensemble parameters for an ADE model; [predict](#page-13-1) for the method that predicts new held out observations; [update\\_weights](#page-21-1) for the method used to update the weights of an ADE model between successive predict or forecast calls; [update\\_ade\\_meta](#page-18-1) for updating (retraining) the meta models of an ADE model; [update\\_base\\_models](#page-19-1) for the updating (retraining) the base models of an ADE ensemble (and respective weights); [ade\\_hat-class](#page-0-0) for the object that results from predicting with an ADE model; and [update\\_ade](#page-17-1) to update an ADE model, combining functions update\_base\_models, update\_meta\_ade, and update\_weights.

```
specs <- model_specs(
 learner = c("bm_ppr", "bm_glm", "bm_mars"),
 learner_pars = list(
   bm_glm = list(alpha = c(0, .5, 1)),
   bm_svr = list(kernel = c("rbfdot", "polydot"),
                  C = c(1, 3),
   bm_ppr = list(nterms = 4))
\mathcal{L}data("water_consumption")
train <- embed_timeseries(water_consumption, 5)
train <- train[1:300, ] # toy size for checks
model <- ADE(target ~., train, specs)
```
<span id="page-4-0"></span>base\_ensemble *base\_ensemble*

### Description

base\_ensemble is a S4 class that contains the base models comprising the ensemble. Besides the base learning algorithms – base\_models – base\_ensemble class contains information about other meta-data used to compute predictions for new upcoming data.

#### Usage

```
base_ensemble(base_models, pre_weights, form, colnames)
```
### Arguments

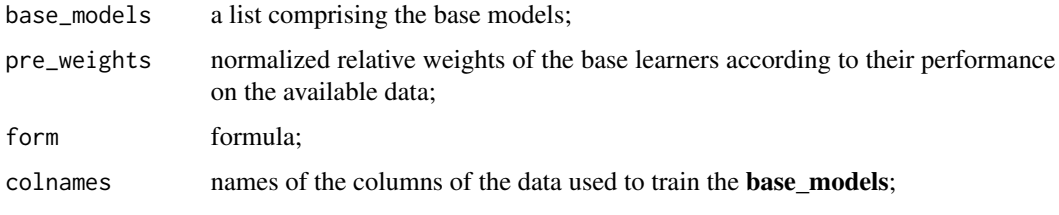

<span id="page-4-1"></span>build\_base\_ensemble *Wrapper for creating an ensemble*

### Description

Using the parameter specifications from [model\\_specs-class](#page-0-0), this function trains a set of regression models.

### Usage

```
build_base_ensemble(form, data, specs, num_cores = 1)
```
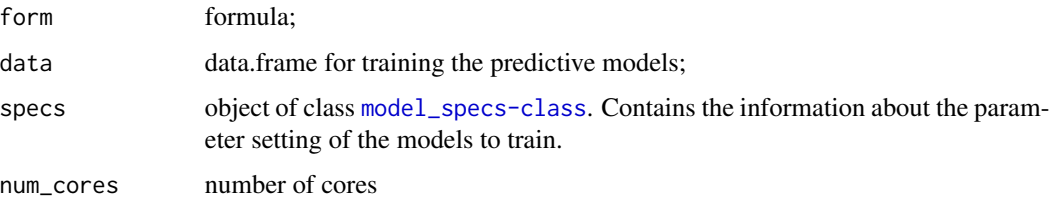

#### <span id="page-5-0"></span>Value

An S4 class with the following slots: base\_models, a list containing the trained models; pre\_weights, a numeric vector describing the weights of the base models according to their performance in the training data; and colnames, the column names of the data, used for reference.

#### Examples

```
data("water_consumption")
dataset <- embed_timeseries(water_consumption, 5)
specs <- model_specs(c("bm_ppr","bm_svr"), NULL)
M <- build_base_ensemble(target ~., dataset, specs, 1)
```
<span id="page-5-1"></span>DETS *Dynamic Ensemble for Time Series*

#### **Description**

A Dynamic Ensemble for Time Series (DETS). The DETS ensemble method we present settles on individually pre-trained models which are dynamically combined at run-time to make a prediction. The combination rule is reactive to changes in the environment, rendering an online combined model. The main properties of the ensemble are:

- heterogeneity Heterogeneous ensembles are those comprised of different types of base learners. By employing models that follow different learning strategies, use different features and/or data observations we expect that individual learners will disagree with each other, introducing a natural diversity into the ensemble that helps in handling different dynamic regimes in a time series forecasting setting;
- responsiveness We promote greater responsiveness of heterogeneous ensembles in time series tasks by making the aggregation of their members' predictions time-dependent. By tracking the loss of each learner over time, we weigh the predictions of individual learners according to their recent performance using a non-linear function. This strategy may be advantageous for better detecting regime changes and also to quickly adapt the ensemble to new regimes.

#### Usage

```
DETS(
  form,
  data,
  specs,
  lambda = 50,
  omega = 0.5,
  select_best = FALSE,
  num_cores = 1
)
```
#### <span id="page-6-0"></span>DETS 7

#### Arguments

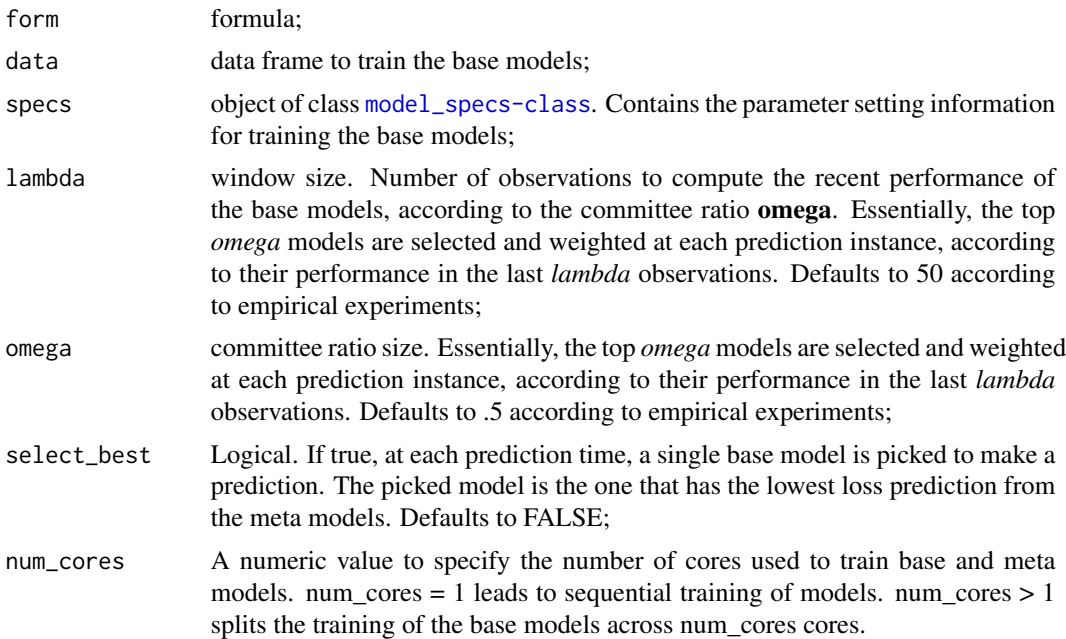

#### References

Cerqueira, Vitor; Torgo, Luis; Oliveira, Mariana, and Bernhard Pfahringer. "Dynamic and Heterogeneous Ensembles for Time Series Forecasting." Data Science and Advanced Analytics (DSAA), 2017 IEEE International Conference on. IEEE, 2017.

### See Also

[model\\_specs-class](#page-0-0) for setting up the ensemble parameters for an **DETS** model; [predict](#page-13-1) for the method that predicts new held out observations; [update\\_weights](#page-21-1) for the method used to update the weights of an DETS model between successive predict or forecast calls; [update\\_base\\_models](#page-19-1) for the updating (retraining) the base models of an DETS ensemble (and respective weights); and [dets\\_hat-class](#page-0-0) for the object that results from predicting with an DETS model.

```
specs <- model_specs(
c("bm_ppr", "bm_svr"),
list(bm\_ppr = list(nterms = c(2, 4)),bm\_svr = list(kernel = c("vanilladot", "polydot"), C = c(1,5))))
data("water_consumption");
train <- embed_timeseries(water_consumption, 5);
model <- DETS(target ~., train, specs, lambda = 30, omega = .2)
```
<span id="page-7-0"></span>embed\_timeseries *Embedding a Time Series*

#### Description

This function embeds a time series into an Euclidean space. This implementation is based on the function embed of stats package and has theoretical backgroung on reconstruction of attractors (see Takens, 1981). This shape transformation of the series allows for the use of any regression tool available to learn the time series. The assumption is that there are no long-term dependencies in the data.

#### Usage

```
embed_timeseries(timeseries, embedding.dimension)
```
#### Arguments

timeseries a time series of class \"xts\". embedding.dimension an integer specifying the embedding dimension.

#### Value

An embedded time series

#### See Also

[embed](#page-0-0) for the details of the embedding procedure.

### Examples

```
## Not run:
require(xts)
ts <- as.xts(rnorm(100L), order.by = Sys.Date() + rnorm(100L))
embedded.ts <- embed.timeseries(ts, 20L)
```
## End(Not run)

<span id="page-8-0"></span>learning\_base\_models *Training the base models of an ensemble*

### Description

This function uses *train* to build a set of predictive models, according to *specs*

#### Usage

```
learning_base_models(train, form, specs, num_cores)
```
### Arguments

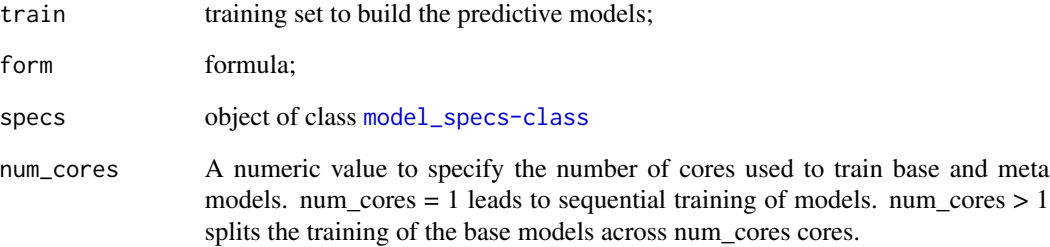

### Value

A series of predictive models (base\_model), and the weights of the models computed in the training data (preweights).

### See Also

[build\\_base\\_ensemble](#page-4-1).

```
data("water_consumption")
dataset <- embed_timeseries(water_consumption, 5)
specs <- model_specs(c("bm_ppr","bm_svr"), NULL)
M <- build_base_ensemble(target ~., dataset, specs, 1)
```
<span id="page-9-0"></span>meta\_xgb\_predict *Arbiter predictions via xgb*

### Description

Arbiter predictions via xgb

#### Usage

meta\_xgb\_predict(meta\_model, newdata)

### Arguments

meta\_model arbiter – a ranger object newdata new data to predict

<span id="page-9-1"></span>model\_recent\_performance

*Recent performance of models using EMASE*

### Description

This function computes EMASE, Erfc Moving Average Squared Error, to quantify the recent performance of the base models.

### Usage

```
model_recent_performance(Y_hat, Y, lambda, omega, pre_weights)
```
### Arguments

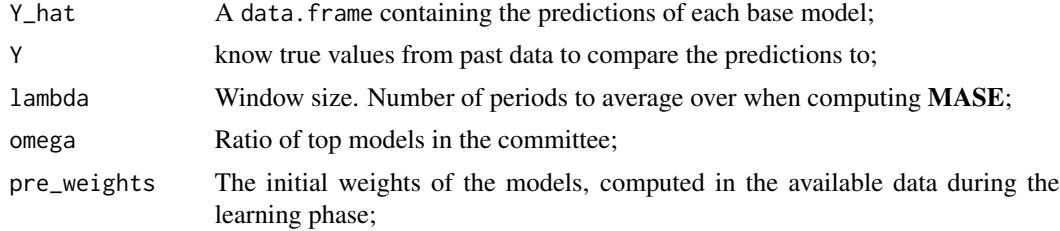

### Value

A list containing two objects:

model\_scores The weights of the models in each time point top\_models Models in the committee in each time point

### <span id="page-10-0"></span>model\_specs 11

### See Also

Other weighting base models: [EMASE\(](#page-0-0)), [build\\_committee\(](#page-0-0)), [get\\_top\\_models\(](#page-0-0)), [model\\_weighting\(](#page-12-1)), [select\\_best\(](#page-0-0))

model\_specs *Setup base learning models*

### Description

This class sets up the base learning models and respective parameters setting to learn the ensemble.

### Usage

model\_specs(learner, learner\_pars = NULL)

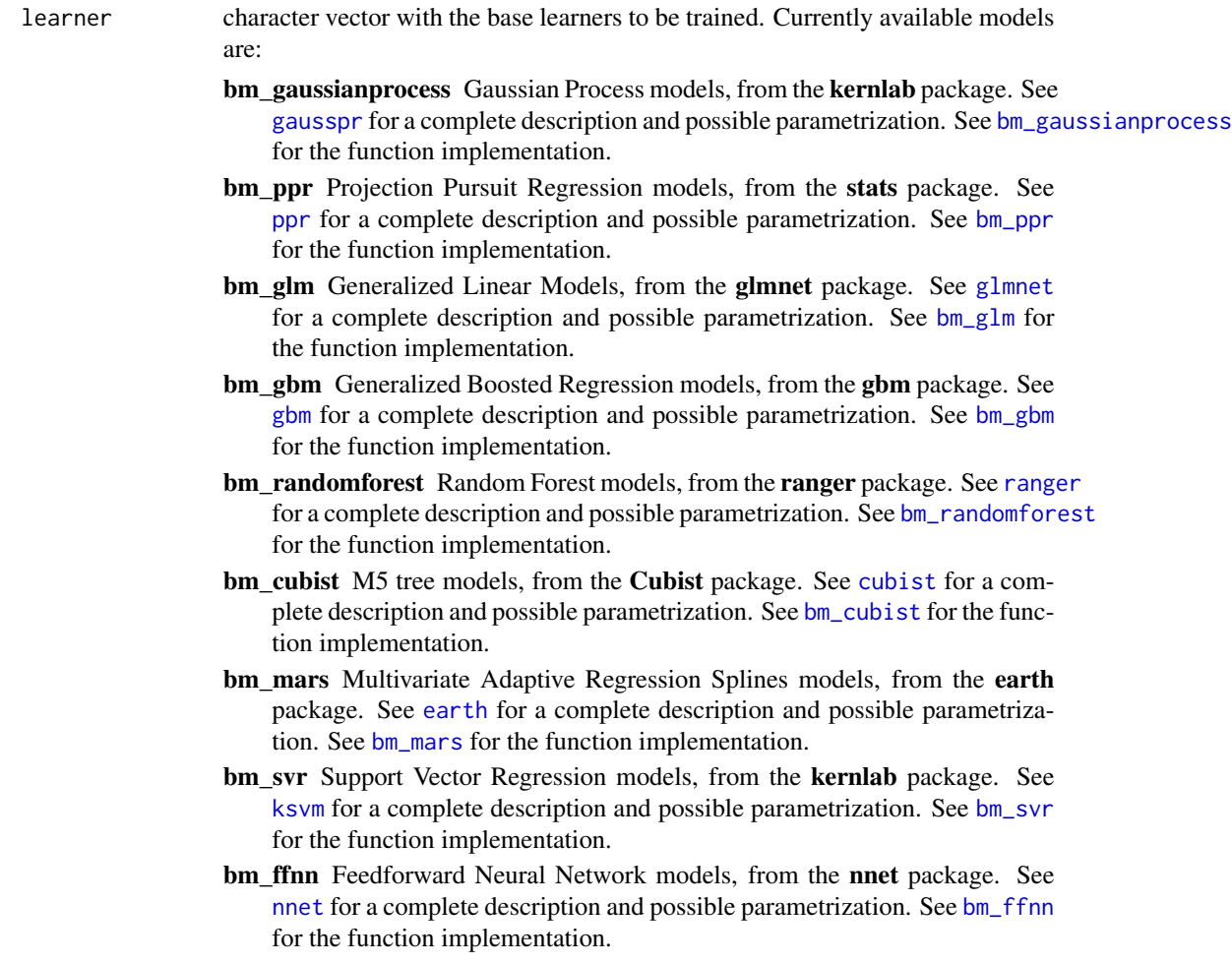

bm\_pls\_pcr Partial Least Regression and Principal Component Regression models, from the pls package. See [mvr](#page-0-0) for a complete description and possible parametrization. See [bm\\_pls\\_pcr](#page-0-0) for the function implementation.

<span id="page-11-0"></span>learner\_pars a list with parameter setting for the learner. For each model, a inner list should be created with the specified parameters. Check each implementation to see the possible variations of parameters (also examplified below).

```
# A PPR model and a GLM model with default parameters
model_specs(learner = c("bm_ppr", "bm_glm"), learner_pars = NULL)
# A PPR model and a SVR model. The listed parameters are combined
# with a cartesian product.
# With these specifications an ensemble with 6 predictive base
# models will be created. Two PPR models, one with 2 nterms
# and another with 4; and 4 SVR models, combining the kernel
# and C parameters.
specs <- model_specs(
c("bm_ppr", "bm_svr"),
 list(bm\_ppr = list(nterms = c(2, 4)),bm\_svr = list(kernel = c("vanilladot", "polydot"), C = c(1,5))))
# All parameters currently available (parameter values can differ)
model_specs(
learner = c("bm_ppr", "bm_svr", "bm_randomforest",
             "bm_gaussianprocess", "bm_cubist", "bm_glm",
             "bm_gbm", "bm_pls_pcr", "bm_ffnn", "bm_mars"
         ),
 learner_pars = list(
    bm_ppr = list(nterms = c(2, 4),sm.method = "supsmu"
    ),
    bm\_svr = list(kernel = "rbfdot",
       C = c(1,5),
       epsilon = .01
    ),
    bm_glm = list(alpha = c(1, 0)),
    bm_randomforest = list(
       num.trees = 500
     ),
    bm = list(interaction.depth = 1,
       shrinkage = c(.01, .005),
       n.trees = c(100)
```

```
),
 bm_mars = list(
    nk = 15,
    degree = 3,
    thresh = .001
  ),
 bm = list(size = 30,decay = .01),
 bm_pls_pcr = list(
    method = c("kernelpls", "simpls", "cppls")
  ),
 bm_gaussianprocess = list(
    kernel = "vanilladot",
    tol = .01
  ),
 bm_cubist = list(
    committees = 50,
    neighbours = 0)
)
```
<span id="page-12-1"></span>model\_weighting *Model weighting*

### Description

)

This is an utility function that takes the raw error of models and scales them into a 0-1 range according to one of three strategies:

#### Usage

```
model_weighting(x, trans = "softmax", ...)
```
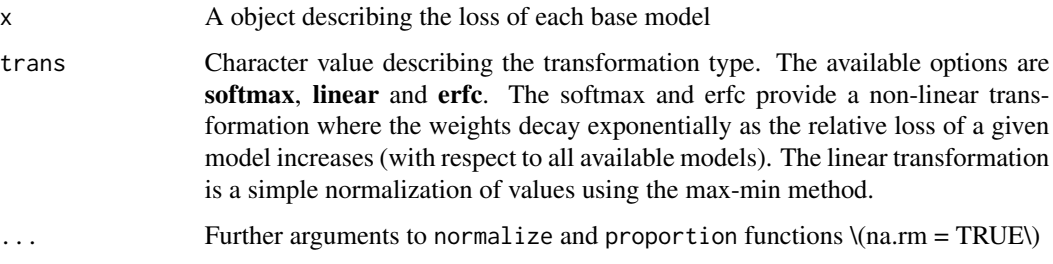

<span id="page-13-0"></span>14 predict the predict of the state of the state of the state of the predict of the state of the state of the state of the state of the state of the state of the state of the state of the state of the state of the state of

### Details

erfc using the complementary Gaussian error function

softmax using a softmax function

linear A simple normalization using max-min method

These tranformations culminate into the final weights of the models.

### Value

An object describing the weights of models

### See Also

Other weighting base models: [EMASE\(](#page-0-0)), [build\\_committee\(](#page-0-0)), [get\\_top\\_models\(](#page-0-0)), [model\\_recent\\_performance\(](#page-9-1)), [select\\_best\(](#page-0-0))

<span id="page-13-1"></span>predict *Predicting new observations using an ensemble*

### Description

Initially, the predictions of the base models are collected. Then, the predictions of the loss to be incurred by the base models E\_hat (estimated by their associate meta models) are computed. The weights of the base models are then estimated according to **E\_hat** and the committee of top models. The committee is built according to the *lambda* and *omega* parameters. Finally, the predictions are combined according to the weights and the committee setup.

#### Usage

```
## S4 method for signature 'ADE'
predict(object, newdata)
```

```
## S4 method for signature 'DETS'
predict(object, newdata)
```

```
## S4 method for signature 'base_ensemble'
predict(object, newdata)
```
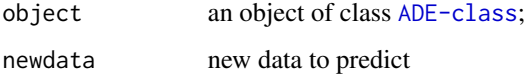

#### predict the contract of the contract of the contract of the contract of the contract of the contract of the contract of the contract of the contract of the contract of the contract of the contract of the contract of the co

```
###### Predicting with an ADE ensemble
specs <- model_specs(
learner = c("bm_glm", "bm_mars"),learner_pars = NULL
)
data("water_consumption")
dataset <- embed_timeseries(water_consumption, 5)
train <- dataset[1:1000, ]
test <- dataset[1001:1500, ]
model <- ADE(target ~., train, specs)
preds <- predict(model, test)
## Not run:
###### Predicting with a DETS ensemble
specs <- model_specs(
learner = c("bm_svr", "bm_glm", "bm_mars"),
learner_pars = NULL
)
data("water_consumption")
dataset <- embed_timeseries(water_consumption, 5)
train <- dataset[1:700, ]
test <- dataset[701:1000, ]
model <- DETS(target ~., train, specs, lambda = 50, omega = .2)
preds <- predict(model, test)
## End(Not run)
## Not run:
###### Predicting with a base ensemble
model <- ADE(target ~., train, specs)
basepreds <- predict(model@base_ensemble, test)
## End(Not run)
```
<span id="page-15-0"></span>

### Description

This package implements ensemble methods for time series forecasting tasks. Dynamically combining different forecasting models is a common approach to tackle these problems.

#### Details

The main methods in tsensembler are in [ADE-class](#page-0-0) and [DETS-class](#page-0-0):

- ADE Arbitrated Dynamic Ensemble (ADE) is an ensemble approach for dynamically combining forecasting models using a metalearning strategy called arbitrating. A meta model is trained for each base model in the ensemble. Each meta-learner is specifically designed to model the error of its associate across the time series. At forecasting time, the base models are weighted according to their degree of competence in the input observation, estimated by the predictions of the meta models
- DETS Dynamic Ensemble for Time Series (DETS) is similar to ADE in the sense that it adaptively combines the base models in an ensemble for time series forecasting. DETS follows a more traditional approach for forecaster combination. It pre-trains a set of heterogeneous base models, and at run-time weights them dynamically according to recent performance. Like ADE, the ensemble includes a committee, which dynamically selects a subset of base models that are weighted with a non-linear function

The ensemble methods can be used to predict new observations or forecast future values of a time series. They can also be updated using generic functions (check see also section).

#### References

Cerqueira, Vitor; Torgo, Luis; Pinto, Fabio; and Soares, Carlos. "Arbitrated Ensemble for Time Series Forecasting" to appear at: Joint European Conference on Machine Learning and Knowledge Discovery in Databases. Springer International Publishing, 2017.

V. Cerqueira, L. Torgo, and C. Soares, "Arbitrated ensemble for solar radiation forecasting," in International Work-Conference on Artificial Neural Networks. Springer, 2017, pp. 720–732

Cerqueira, Vitor; Torgo, Luis; Oliveira, Mariana, and Bernhard Pfahringer. "Dynamic and Heterogeneous Ensembles for Time Series Forecasting." Data Science and Advanced Analytics (DSAA), 2017 IEEE International Conference on. IEEE, 2017.

#### See Also

[ADE-class](#page-0-0) for setting up an ADE model; and [DETS-class](#page-0-0) for setting up an DETS model; see also [update\\_weights](#page-21-1) and [update\\_base\\_models](#page-19-1) to check the generic function for updating the predictive models in an ensemble.

#### tsensembler and the sensemble of the sensemble of the sensemble of the sensemble of the sensemble of the sensemble of the sensemble of the sensemble of the sensemble of the sensemble of the sensemble of the sensemble of th

```
## Not run:
data("water_consumption")
# embedding time series into a matrix
dataset <- embed_timeseries(water_consumption, 5)
# splitting data into train/test
train <- dataset[1:1000,]
test <- dataset[1001:1020, ]
# setting up base model parameters
specs <- model_specs(
  learner = c("bm\_ppr", "bm\_glm", "bm\_svr", "bm\_mars").learner_pars = list(
   bm_glm = list(alpha = c(0, .5, 1)),bm_svr = list(kernel = c("rbfdot", "polydot"),
                  C = c(1,3),
   bm_ppr = list(nterms = 4)))
# building the ensemble
model <- ADE(target ~., train, specs)
# forecast next value and update base and meta models
# every three points;
# in the other points, only the weights are updated
predictions <- numeric(nrow(test))
for (i in seq_along(predictions)) {
  predictions[i] <- predict(model, test[i, ])@y_hat
  if (i %% 3 == 0) {
    model <-
      update_base_models(model,
                         rbind.data.frame(train, test[seq_len(i), ]))
    model <- update_ade_meta(model, rbind.data.frame(train, test[seq_len(i), ]))
  }
  else
    model <- update_weights(model, test[i, ])
}
point_forecast <- forecast(model, h = 5)
# setting up an ensemble of support vector machines
specs2 <-
  model_specs(learner = c("bm_svr"),
              learner_pars = list(
                bm_svr = list(kernel = c("vanilladot", "polydot",
                                         "rbfdot"),
                              C = c(1, 3, 6)
```

```
))
model <- DETS(target ~., train, specs2)
preds <- predict(model, test)@y_hat
```

```
## End(Not run)
```
### <span id="page-17-1"></span>update\_ade *Updating an ADE model*

### Description

update\_ade is a generic function that combines [update\\_base\\_models](#page-19-1), [update\\_ade\\_meta](#page-18-1), and [update\\_weights](#page-21-1).

#### Usage

```
update_ade(object, newdata, num_cores = 1)
```

```
## S4 method for signature 'ADE'
update_ade(object, newdata, num_cores = 1)
```
### Arguments

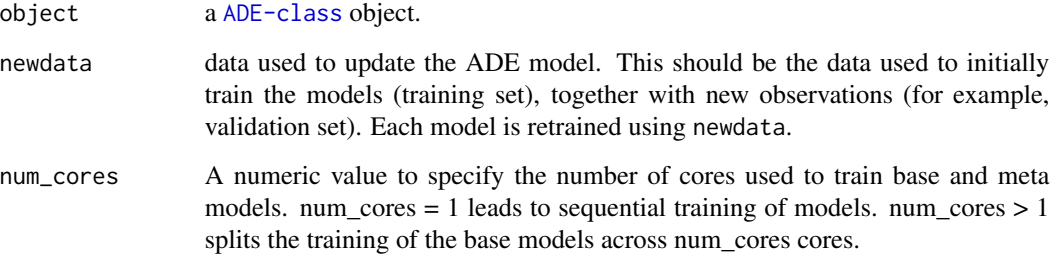

### See Also

[ADE-class](#page-0-0) for building an ADE model; [update\\_weights](#page-21-1) for updating the weights of the ensemble (without retraining the models); [update\\_base\\_models](#page-19-1) for updating the base models of an ensemble; and [update\\_ade\\_meta](#page-18-1) for updating the meta-models of an ADE model.

Other updating models: [update\\_ade\\_meta\(](#page-18-1)), [update\\_weights\(](#page-21-1))

### <span id="page-18-0"></span>update\_ade\_meta 19

#### Examples

```
specs <- model_specs(
learner = c("bm_svr", "bm_glm", "bm_mars"),
 learner_pars = NULL
\lambdadata("water_consumption")
dataset <- embed_timeseries(water_consumption, 5)
# toy size for checks
train <- dataset[1:300, ]
validation <- dataset[301:400, ]
test <- dataset[401:500, ]
model <- ADE(target ~., train, specs)
preds_val <- predict(model, validation)
model <- update_ade(model, rbind.data.frame(train, validation))
preds_test <- predict(model, test)
```
<span id="page-18-1"></span>update\_ade\_meta *Updating the metalearning layer of an ADE model*

#### Description

The **update\_ade\_meta** function uses new information to update the meta models of an [ADE-class](#page-0-0) ensemble. As input it receives a [ADE-class](#page-0-0) model object class and a new dataset for updating the weights of the base models in the ensemble. This new data should have the same structure as the one used to build the ensemble. Updating the base models of the ensemble is done using the [update\\_base\\_models](#page-19-1) function.

#### Usage

update\_ade\_meta(object, newdata, num\_cores = 1)

## S4 method for signature 'ADE' update\_ade\_meta(object, newdata, num\_cores = 1)

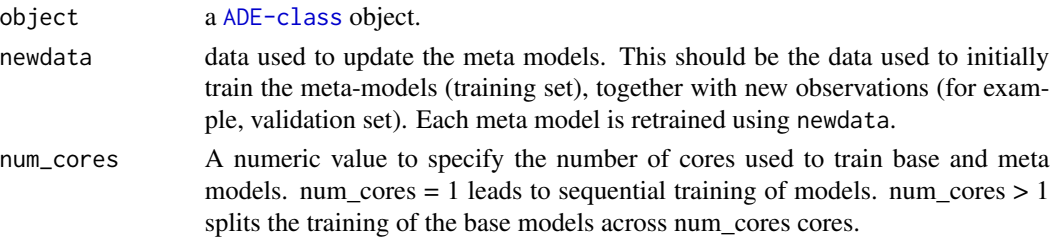

### See Also

[ADE-class](#page-0-0) for building an ADE model; [update\\_weights](#page-21-1) for updating the weights of the ensemble (without retraining the models); and [update\\_base\\_models](#page-19-1) for updating the base models of an ensemble.

Other updating models: [update\\_ade\(](#page-17-1)), [update\\_weights\(](#page-21-1))

### Examples

```
## Not run:
specs <- model_specs(
learner = c("bm_svr", "bm_glm", "bm_mars"),
 learner_pars = NULL
)
data("water_consumption")
dataset <- embed_timeseries(water_consumption, 5)
train <- dataset[1:1000, ]
validation <- dataset[1001:1200, ]
test <- dataset[1201:1500, ]
model <- ADE(target ~., train, specs)
preds_val <- predict(model, validation)
model <- update_ade_meta(model, rbind.data.frame(train, validation))
preds_test <- predict(model, test)
## End(Not run)
```
<span id="page-19-1"></span>update\_base\_models *Update the base models of an ensemble*

#### Description

This is a generic function for updating the base models comprising an ensemble.

#### Usage

```
update_base_models(object, newdata, num_cores = 1)
## S4 method for signature 'ADE'
update_base_models(object, newdata, num_cores = 1)
## S4 method for signature 'DETS'
update_base_models(object, newdata, num_cores = 1)
```
<span id="page-19-0"></span>

#### <span id="page-20-0"></span>Arguments

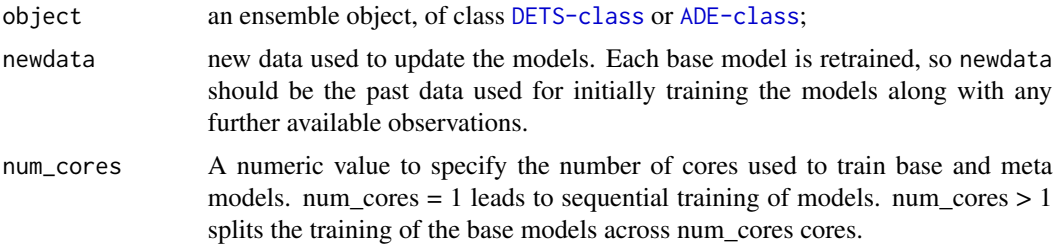

#### Details

update\_base\_models function receives a model object and a new dataset for retraining the base models. This new data should have the same structure as the one used to build the ensemble.

### See Also

[ADE-class](#page-0-0) for the ADE model information, and [DETS-class](#page-0-0) for the DETS model information; [update\\_ade\\_meta](#page-18-1) for updating the meta models of an ADE ensemble. See [update\\_weights](#page-21-1) for the method used to update the weights of the ensemble. Updating the weights only changes the information about the recent observations for computing the weights of the base models, while updating the model uses that information to retrain the models.

```
data("water_consumption")
dataset <- embed_timeseries(water_consumption, 5)
# toy size for checks execution time
train <- dataset[1:300,]
test <- dataset[301:305, ]
specs <- model_specs(c("bm_ppr","bm_glm","bm_mars"), NULL)
model <- ADE(target ~., train, specs)
predictions <- numeric(nrow(test))
for (i in seq_along(predictions)) {
 predictions[i] <- predict(model, test[i, ])@y_hat
 model <-
    update_base_models(model,
                       rbind.data.frame(train, test[seq_len(i), ]))
}
####
specs2 <- model_specs(c("bm_ppr","bm_randomforest","bm_svr"), NULL)
modeldets <- DETS(target ~., train, specs2)
predictions <- numeric(nrow(test))
# predict new data and update models every three points
```

```
# in the remaining points, the only the weights are updated
for (i in seq_along(predictions)) {
 predictions[i] <- predict(modeldets, test[i, ])@y_hat
 if (i %% 3 == 0)
   modeldets <-
     update_base_models(modeldets,
                         rbind.data.frame(train, test[seq_len(i), ]))
 else
    modeldets <- update_weights(modeldets, test[seq_len(i), ])
}
```
<span id="page-21-1"></span>update\_weights *Updating the weights of base models*

#### Description

Update the weights of base models of a [ADE-class](#page-0-0) or [DETS-class](#page-0-0) ensemble. This is accomplished by using computing the loss of the base models in new recent observations.

#### Usage

```
update_weights(object, newdata)
```
## S4 method for signature 'ADE' update\_weights(object, newdata)

```
## S4 method for signature 'DETS'
update_weights(object, newdata)
```
### Arguments

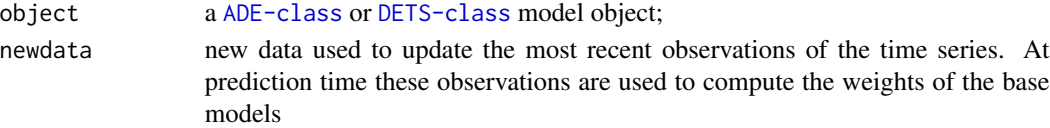

#### Note

Updating the weights of an ensemble is only necessary between different calls of the functions predict or forecast. Otherwise, if consecutive know observations are predicted (e.g. a validation/test set) the updating is automatically done internally.

#### See Also

[update\\_weights](#page-21-1) for the weight updating method for an [ADE](#page-1-1) model, and [update\\_weights](#page-21-1) for the same method for a [DETS](#page-5-1) model

Other updating models: [update\\_ade\\_meta\(](#page-18-1)), [update\\_ade\(](#page-17-1))

### <span id="page-22-0"></span>water\_consumption 23

#### Examples

```
data("water_consumption")
dataset <- embed_timeseries(water_consumption, 5)
# toy size for checks
train <- dataset[1:300,]
test <- dataset[301:305, ]
specs <- model_specs(c("bm_ppr","bm_glm","bm_mars"), NULL)
## same with model <- DETS(target ~., train, specs)
model <- ADE(target ~., train, specs)
# if consecutive know observations are predicted (e.g. a validation/test set)
# the updating is automatically done internally.
predictions1 <- predict(model, test)@y_hat
# otherwise, the models need to be updated
predictions <- numeric(nrow(test))
# predict new data and update the weights of the model
for (i in seq_along(predictions)) {
  predictions[i] <- predict(model, test[i, ])@y_hat
  model <- update_weights(model, test[i, ])
}
#all.equal(predictions1, predictions)
```
water\_consumption *Water Consumption in Oporto city (Portugal) area.*

#### **Description**

A time series of classes xts and zoo containing the water consumption levels a specific delivery point at Oporto town, in Portugal.

### Usage

water\_consumption

#### Format

The time series has 1741 values from Jan, 2012 to Oct, 2016 in a daily granularity.

consumption consumption of water, raw value from sensor

#### Source

<https://www.addp.pt/home.php>

<span id="page-23-0"></span>xgb\_optimizer *XGB optimizer*

### Description

XGB optimizer

### Usage

xgb\_optimizer(X, y, gsearch)

### Arguments

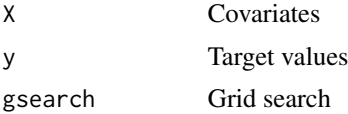

xgb\_predict\_ *asdasd*

## Description

asdasd

## Usage

xgb\_predict\_(model, newdata)

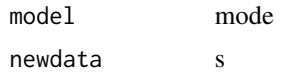

# <span id="page-24-0"></span>Index

∗ datasets water\_consumption, [23](#page-22-0) ∗ updating models update\_ade, [18](#page-17-0) update\_ade\_meta, [19](#page-18-0) update\_weights, [22](#page-21-0) ∗ weighting base models model\_recent\_performance, [10](#page-9-0) model\_weighting, [13](#page-12-0) ADE, [2,](#page-1-0) *[22](#page-21-0)* base\_ensemble, [5](#page-4-0) bm\_cubist, *[11](#page-10-0)* bm\_ffnn, *[11](#page-10-0)* bm\_gaussianprocess, *[11](#page-10-0)* bm\_gbm, *[11](#page-10-0)* bm\_glm, *[11](#page-10-0)* bm\_mars, *[11](#page-10-0)* bm\_pls\_pcr, *[12](#page-11-0)* bm\_ppr, *[11](#page-10-0)* bm\_randomforest, *[11](#page-10-0)* bm\_svr, *[11](#page-10-0)* build\_base\_ensemble, [5,](#page-4-0) *[9](#page-8-0)* build\_committee, *[11](#page-10-0)*, *[14](#page-13-0)* cubist, *[11](#page-10-0)* DETS, [6,](#page-5-0) *[22](#page-21-0)* earth, *[11](#page-10-0)* EMASE, *[11](#page-10-0)*, *[14](#page-13-0)* embed, *[8](#page-7-0)* embed\_timeseries, [8](#page-7-0) gausspr, *[11](#page-10-0)* gbm, *[11](#page-10-0)* get\_top\_models, *[11](#page-10-0)*, *[14](#page-13-0)* glmnet, *[11](#page-10-0)* ksvm, *[11](#page-10-0)*

learning\_base\_models, [9](#page-8-0) meta\_xgb\_predict, [10](#page-9-0) model\_recent\_performance, [10,](#page-9-0) *[14](#page-13-0)* model\_specs, [11](#page-10-0) model\_weighting, *[11](#page-10-0)*, [13](#page-12-0) mvr, *[12](#page-11-0)* nnet, *[11](#page-10-0)* ppr, *[11](#page-10-0)* predict, *[4](#page-3-0)*, *[7](#page-6-0)*, [14](#page-13-0) predict,ADE-method *(*predict*)*, [14](#page-13-0) predict,base\_ensemble-method *(*predict*)*, [14](#page-13-0) predict,DETS-method *(*predict*)*, [14](#page-13-0) predict.ade *(*predict*)*, [14](#page-13-0) predict.base *(*predict*)*, [14](#page-13-0) predict.dets *(*predict*)*, [14](#page-13-0) quickADE *(*ADE*)*, [2](#page-1-0) ranger, *[11](#page-10-0)* select\_best, *[11](#page-10-0)*, *[14](#page-13-0)* tsensembler, [16](#page-15-0) update\_ade, *[4](#page-3-0)*, [18,](#page-17-0) *[20](#page-19-0)*, *[22](#page-21-0)* update\_ade,ADE-method *(*update\_ade*)*, [18](#page-17-0) update\_ade\_meta, *[4](#page-3-0)*, *[18](#page-17-0)*, [19,](#page-18-0) *[21,](#page-20-0) [22](#page-21-0)* update\_ade\_meta,ADE-method *(*update\_ade\_meta*)*, [19](#page-18-0) update\_base\_models, *[4](#page-3-0)*, *[7](#page-6-0)*, *[16](#page-15-0)*, *[18](#page-17-0)[–20](#page-19-0)*, [20](#page-19-0) update\_base\_models,ADE-method *(*update\_base\_models*)*, [20](#page-19-0) update\_base\_models,DETS-method *(*update\_base\_models*)*, [20](#page-19-0) update\_weights, *[4](#page-3-0)*, *[7](#page-6-0)*, *[16](#page-15-0)*, *[18](#page-17-0)*, *[20](#page-19-0)[–22](#page-21-0)*, [22](#page-21-0) update\_weights,ADE-method *(*update\_weights*)*, [22](#page-21-0)

#### 26 **INDEX**

update\_weights,DETS-method *(*update\_weights*)*, [22](#page-21-0)

water\_consumption , [23](#page-22-0)

xgb\_optimizer , [24](#page-23-0) xgb\_predict\_ , [24](#page-23-0)